## **Sumario**

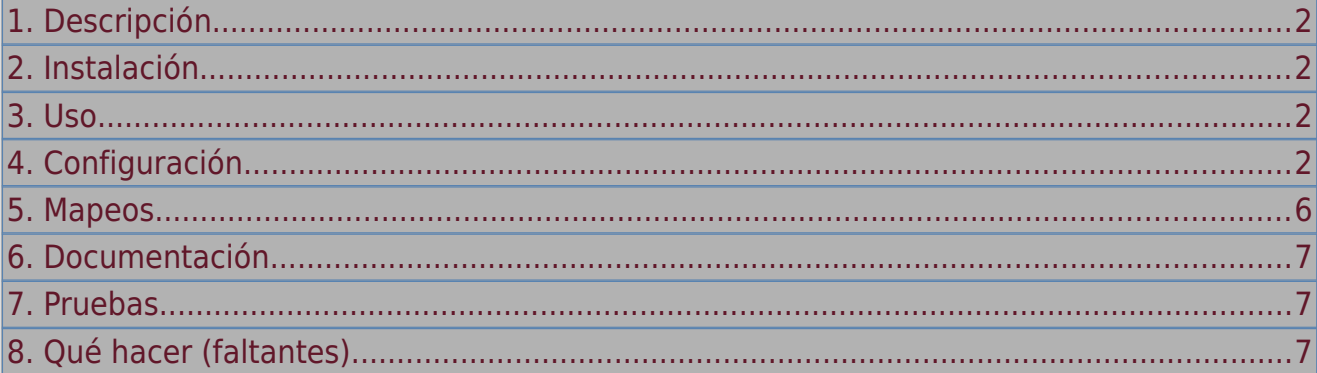

# <span id="page-1-0"></span>1. Descripción

Bullets. vim es un complemento de Vim para listas de viñetas automatizadas.

## <span id="page-1-3"></span>2. Instalación

Con VimPlug:

Plug 'dkarter/bullets.vim'

Luego obtenga su archivo de paquete y ejecute :PlugInstall.

## <span id="page-1-2"></span>3. Uso

En Markdown o en un archivo de texto, comience una lista con viñetas usando - o \*. Presione *Enter* para ir a la siguiente línea, se creará un nuevo elemento de lista.

# <span id="page-1-1"></span>4. Configuración

Puede elegir en qué tipos de archivos funcionará este complemento:

```
" Bullets.vim
let g:bullets_enabled_file_types = [
     \ 'markdown',
     \ 'text',
     \ 'gitcommit',
     \ 'scratch'
    \lambda]
Puede deshabilitar este complemento para búferes vacíos (sin tipo de archivo):
```
let g:bullets enable in empty buffers =  $0$  " default = 1

Activar/desactivar asignaciones de teclas predeterminadas:

let g:bullets\_set\_mappings =  $0$  " default = 1

Agregue una clave de líder antes de las asignaciones predeterminadas:

let  $g:$  bullets\_mapping\_leader = '<M-b>' " default = ''

Habilita/deshabilita la eliminación de la última viñeta vacía al presionar <cr> (modo de inserción) u o (modo normal):

```
let g:bullets_delete_last_bullet_if_empty = 0 " default = 1
```
Espaciado de línea entre viñetas  $(1 = \sin \theta)$  líneas en blanco,  $2 = \tan \theta$  línea en blanco, etc.):

let g:bullets\_line\_spacing =  $2$  " default =  $1$ 

No agregue relleno adicional entre la viñeta y el texto cuando las viñetas tienen varios caracteres:

```
let g:bullets_pad_right = 1 " default = 1
```
" I. text

```
Vim – bullets
```

```
" II. text
 " III. text
 " IV. text
 " V. text
 " \land extra spaces to align the text with the longest bullet
 let g:bullets_pad_right = \theta" I. text
 " II. text
 " III. text
 " IV. text
 " ^ no extra space between bullet and text
 Número máximo de caracteres alfabéticos para usar en viñetas:
 let q: bullets_max_alpha_characters = 2 " default = 2
 ^{\rm H} . . .
 " y. text
 " z. text
 " aa. text
 " ab. text
 let g:bullets_max_alpha_characters = 1
 \mathbf{u}_{\text{max}}" y. text
 " z. text
 " text
 Esquema de viñetas en niveles anidados:
 let g:bullets_outline_levels = ['ROM', 'ABC', 'num', 'abc', 'rom', 'std-', 
'std*', 'std+'] " default
 " Ordered list containing the heirarchical bullet levels, starting from the 
outer most level.
 " Available bullet level options (cannot use the same marker more than once)
 " ROM/rom = upper/lower case Roman numerals (e.g., I, II, III, IV)
 " ABC/abc = upper/lower case alphabetic characters (e.g., A, B, C)
 " std[-/*/+] = standard bullets using a hyphen (-), asterisk (*), or plus (+) as
the marker.
 " \mathsf{chk} = \mathsf{checkbox} (- [ ])
 let g:bullets_outline_levels = \lceil'num', 'abc', 'std*']
 " Example [keys pressed to get this bullet]:
 " 1. first parent
```

```
" a. child bullet [ <cr><C-t> ]
```

```
" - unordered bullet [ <cr><C-t> ]
```

```
" b. second child bullet [ <cr><C-d> ]
```

```
" 2. second parent [ <cr><c-d> ]
```
Habilite/deshabilite la renumeración automática de la lista de viñetas ordenada actual al cambiar el nivel de sangría de las viñetas o al insertar una nueva viñeta:

```
let g:bullets_renumber_on_change = 1 " default = 1" Example 1:
 " 1. first existing bullet
 " a. second existing bullet [ hit <C-t> ]
 " 2. third existing bullet [ this got renumbered 3 -> 2 when bullet 2 got 
demoted ]
 "
 " Example 2:
 " 1. first existing bullet
 " 2. second existing bullet [ use <cr>/o to add a new bullet below this ]
 " 3. new bullet
 " 4. third existing bullet [ this got renumbered 3 -> 2 when bullet 2 got 
demoted ]
 let g: bullets_renumber_on_change = 0
 " Example:
 " 1. first existing bullet
 " a. second existing bullet [ hit <C-t> ]
 " 3. third existing bullet [ no renumbering so this bullet remained `3` ]
 \overline{\mathbf{u}}" Example 2:
 " 1. first existing bullet
 " 2. second existing bullet [ use <cr>/o to add a new bullet below this ]
 " 3. new bullet
 " 3. third existing bullet [ no renumbering so this bullet remained `3` ]
 Habilite/deshabilite la alternancia de casillas de verificación de padres e hijos para indicar "finalización" 
de las casillas de verificación secundarias:
 let g:bullets nested checkboxes = 1 " default = 1
```

```
" Example:
" - [ ] first bullet
" - [ ] child bullet [ type <leader>x ]
" - [ ] sub-child
" - [ ] child bullet
" 
" Result:
```

```
" - [o] first bullet [ <- indicates partial completion of sub-tasks ]
```

```
" - [X] child bullet
```

```
" - [X] sub-child [ <- children get checked when parents get checked ]
```

```
" - [ ] child bullet
```
Defina los marcadores de casillas de verificación que se utilizarán para indicar que:

- No están marcadas.
- Marcadas.
- "parcialmente" marcadas.

Cuando solo se definen dos caracteres de marcador, se desactivará el uso de marcadores de finalización parcial. Si se definen más de dos marcadores, cada carácter entre el primer y el último carácter se utilizará para indicar un porcentaje de las casillas de verificación secundarias que están marcadas. Cada marcador corresponde a 1/n, donde n es el número de marcadores de finalización parcial. De forma predeterminada, hay tres marcadores de finalización parcial, ., o y 0, correspondientes al 33%, 66% y hasta el final pero menos del 100%, respectivamente. Tenga en cuenta que los estados no marcados ([]) y marcados ( $[x]$  o  $[X]$ ) que utilizan los marcadores predeterminados son siempre válidos, incluso si establece marcadores personalizados para no marcados y marcados.

```
let g:bullets_checkbox_markers = ' .oOX'
" Example:
" - [o] parent bullet [ <- `o` indicates 66% - 99% of children are checked ]
    - [ ] child bullet
" - [.] child bullet [ <- partial completions don't count as complete ]
" - [ ] sub-child bullet [ <- 1/4 of children checked so parent is `.` ]
" - [ ] sub-child bullet
" - [ ] sub-child bullet
" - [X] sub-child bullet
" - [X] child bullet
" - [X] child bullet
\mathbf{u}" You can use fancy markers:
" let g:bullets_checkbox_markers = 'x \circ e \bullet y'
" - [x] unchecked
" - [○] partial
" - [ \sqrt{ } checked
" -[x] unchecked
" - [x] unchecked
" - [x] unchecked
Definir si alternar casillas de verificación parcialmente completas establece la casilla de verificación en
```
marcada o sin marcar:

```
" Example 1:
let g:bullets_checkbox_partials_toggle = 1 " default = 1" - [o] partially checked [ type <leader>x ]
```
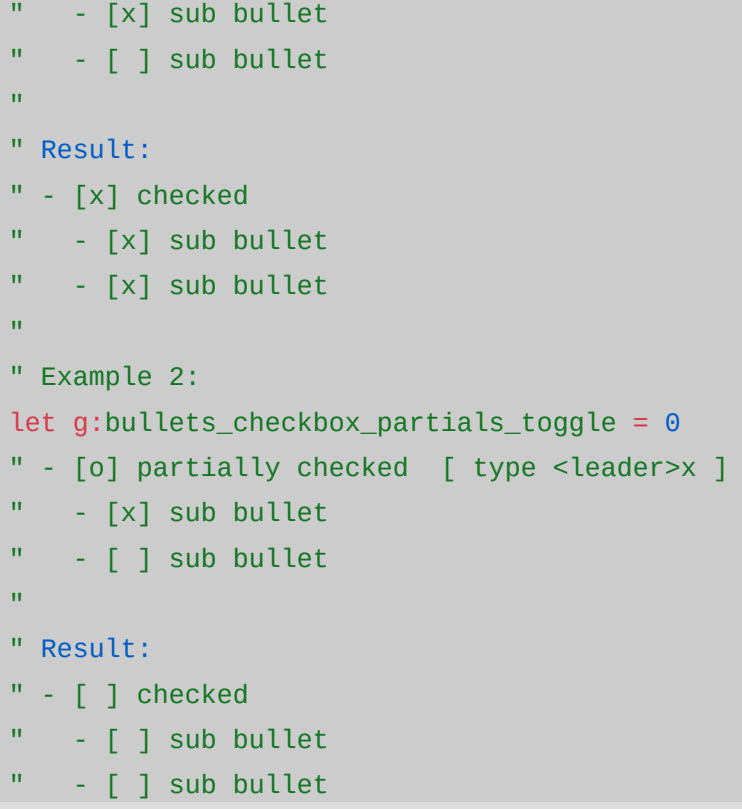

### <span id="page-5-0"></span>5. Mapeos

- Insertar nueva viñeta en modo INSERT: <cr> (tecla de retorno).
- Igual que en caso de que desee desasignar en modo INSERT (la compatibilidad depende de su emulador de terminal): <C-cr>.
- Insertar nueva viñeta en modo NORMAL: o.
- Renumerar la selección visual actual: gN.
- Renumerar toda la lista de viñetas que contiene el cursor en modo NORMAL: gN.
- Alternar una casilla de verificación en el modo NORMAL: <lider> x.
- Degradar una viñeta (sangrarla, disminuir el nivel de la viñeta y convertirla en un elemento secundario de la viñeta anterior):
	- Modo NORMAL: >>.
	- Modo INSERTAR: <C-t>.
	- Modo VISUAL: >.
- Promocionar una viñeta (desangrarla y aumentar el nivel de la viñeta):
	- Modo NORMAL: <<.
	- Modo INSERTAR: <C-d>.
	- Modo VISUAL: >.

Deshabilitar asignaciones predeterminadas:

let g:bullets\_set\_mappings =  $\theta$ 

#### Vim – bullets

Agregue una clave de líder antes de las asignaciones predeterminadas:

let g:bullets\_mapping\_leader = '<M-b>'

- " Set <M-b> to the leader before all default mappings:
- " Example: renumbering becomes `<M-b>gN` instead of just `gN`

Simplemente agreguelo en la parte de arriba de su archivo de configuración . vimrc.

### <span id="page-6-2"></span>6. Documentación

#### h:bullets

### <span id="page-6-1"></span>7. Pruebas

El conjunto de pruebas está escrito con vimrunner. Se sabe que se ejecuta en macOS con MacVim instalado y en travis. Su Vim debe tener +clientserver y tener su propia GUI o en una ventana virtual de X11.

En su mac, ejecute: bundle install bundle exec rspec En GNU/Linux: bundle install xvfb-run bundle exec rspec

### <span id="page-6-0"></span>8. Qué hacer (faltantes)

- $\checkmark$  Eliminar la viñeta final en la línea anterior si el usuario presiona dos veces.
- Permitir sangría en el modo de inserción (C-l: sangría a la derecha, C-h: sangría a la izquierda).
- ✔ Alcance las combinaciones de teclas y las funciones para markdown y *tal vez* texto plano.
- ✔ Permitir viñeta automática de casilla de verificación estilo GFM.
- $\triangleright$  Prefijar atajos y permitir deshabilitarlos.
- $\boldsymbol{\nu}$  Agregar lista numerada.
- $\triangleright$  Restablecer números (el usuario selecciona las viñetas numeradas del 3 al 5 y las copia en el medio del documento, luego las vuelve a seleccionar y las restablece a 1-3).
- $\triangleright$  Compruebe si el complemento se inicializó y no carque si lo hizo.
- ✔ Permitir la devolución sin crear una viñeta (solo es posible en GuiVim desafortunadamente).
- $\triangleright$  Compruebe si el usuario está en EOL antes de agregar viñeta automática; es posible que solo quieran.
- ✔ Intente mantener el mismo ancho total de viñeta incluso cuando el ancho del número varía (relleno derecho).
- $\triangledown$  Detectar listas que tienen viñetas de varias líneas (no deben tener líneas vacías entre líneas).
- $\boldsymbol{\nu}$  Agregar lista alfabética.
- Soporte para viñetas alfanuméricas inteligentes con sangría, p. 1. \t a.  $\text{lt } 1$ .

Página [7] Traducido por TanoMarcelo

#### Vim – bullets

- ✔ Cambiar niveles de esquema anidados en modo visual.
- ✔ Admite la renumeración de alfabéticos, números romanos y listas anidadas.
- ✔ Actualizar la documentación para viñetas anidadas.
- $\boldsymbol{\nu}$  Admite viñetas anidadas con hijo y finalización parcial.
- $\checkmark$  Soporte para viñetas numéricas anidadas, por ejemplo, 1. -> 1.1 -> 1.1.1, 1.1.2.
- ✔ Agregue la opción para convertir las líneas que no son viñetas en nuevas viñetas con <C-t> / >> />